## SAP ABAP table FTR FX GUI {Int. FX - GUI Fields}

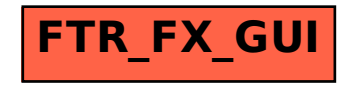